Programming Languages **Course Motivation** (or, why we are spending so much time on a language that few people have heard of)

**Course Motivation** (Did you think I forgot?  $\circledcirc$ )

- Why learn languages that are quite different from Python or  $C++?$
- Why learn the fundamental concepts that appear in all (most?) languages?
- Why focus on functional programming?

What is the best kind of car?

What is the best kind of shoes?

## Cars / Shoes

Cars are used for rather different things:

- $-$  Winning the Indy 500
- $-$  Taking kids to soccer practice
- Off-roading
- Hauling a mattress
- $-$  Getting the wind in your hair
- $-$  Staying dry in the rain

Shoes: 

- Playing basketball
- Going to a dance
- Going to the beach

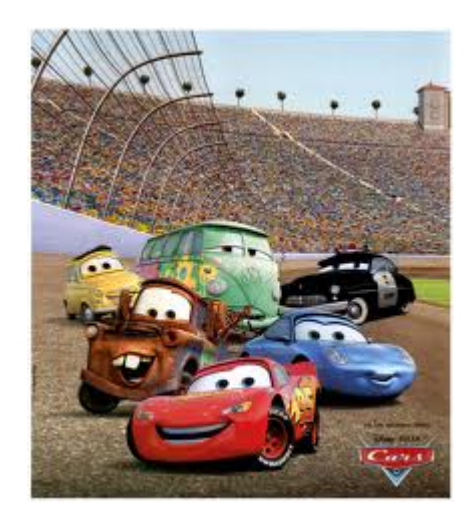

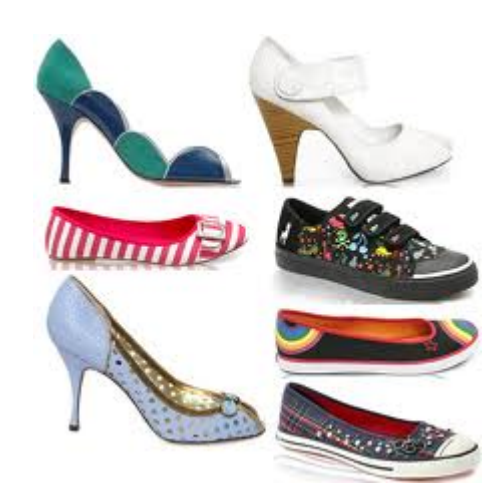

#### More on cars

- A good mechanic might have a specialty, but also understands how "cars" (not 2014 Honda Civics) work  $-$  And that the syntax, I mean upholstery color, isn't essential
- A good mechanical engineer really knows how cars work, how to get the most out of them, and how to design better ones
- To learn how cars work, it may make sense to start with a classic design rather than the latest model

 $-$  A popular car may not be a good car for learning how cars work

#### All cars are the same

• To make it easier to rent cars, it's great that they all have steering wheels, brakes, windows, headlights, etc.

 $-$  Yet it's still uncomfortable to learn a new one

- And maybe programming languages are more like cars, trucks, boats, and bikes
- So are all programming languages really the same?

# Are all languages the same?

Yes: 

- $-$  Any input-output behavior implementable in language X is implementable in language Y [Church-Turing thesis]
- $-$  Python, C++, Racket, and a language with one loop and three infinitely-large integers are "the same"
- Beware "the Turing tarpit"

Yes: 

 $-$  Same fundamentals reappear: variables, abstraction, recursive definitions, ...

No: 

 $-$  The primitive/default in one language is awkward in another 

#### A note on reality

Reasonable questions when deciding to use/learn a language: 

- What libraries are available for reuse?
- What can get me a summer internship?
- What does my boss tell me to do?
- What is the de facto industry standard?
- What do I already know?

CS 360 by design does not deal with these questions

- $-$  You have the rest of your life for that
- $-$  And the answers will change in 5, 10, 15, 20 years anyway

# Why semantics and idioms

This course focuses as much as it can on semantics and idioms

- Correct reasoning about programs, interfaces, and interpreters or compilers *requires* a precise knowledge of semantics
	- $-$  Not "I feel that conditional expressions might work like this"
	- Not "I like curly braces more than parentheses"
	- $-$  Much of software development is designing precise interfaces; what a PL means is a *really* good example
- Idioms make you a better programmer
	- $-$  Best to see in multiple settings, including where they shine
	- $-$  Even if I never show you language X, when you see that idiom in the real world in language X, you'll understand it.

## Hamlet

The play *Hamlet*:

- $-$  Is a beautiful work of art
- $-$  Teaches deep, eternal truths
- $-$  Is the source of some well-known sayings
- $-$  Makes you a better person

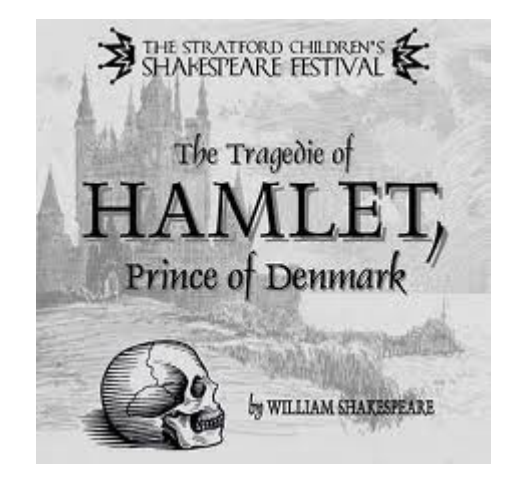

Continues to be studied (even in college) centuries later even though:

- $-$  The syntax is really annoying to many (yet rhythmic)
- $-$  There are more popular movies with some of the same lessons (just not done as well)
- $-$  Reading *Hamlet* will not get you a summer internship

## Functional Programming

Okay, so why do we spend so much time with *functional languages*, i.e., languages where:

- Mutation is unavailable or discouraged
- Recursion expresses all forms of looping and iteration
- $-$  Higher-order functions are very convenient

Because: 

- 1. These features are invaluable for correct, elegant, efficient software (great way to think about computation)
- 2. Functional languages have always been ahead of their time
- 3. Functional languages well-suited to where computing is going

Most of course is on  $(1)$ , so a few minutes on  $(2)$  and  $(3)$  ...

## Ahead of their time

All of these were dismissed as "beautiful, worthless, slow things PL professors make you learn in school"

- Garbage collection (now used in Python, Java, ...)
- Collections (i.e., lists) that can hold multiple data types at once (Python, Java through generics, C++ through templates)
- XML for universal data representation (like Racket/Scheme/ LISP)
- Higher-order functions (Python, Ruby, JavaScript, more recent versions of  $C_{++}$ , ...)
- Recursion (a big fight in 1960 about this I'm told  $\circledcirc$ )

Somehow nobody notices the PL people were right all along.

#### Recent Surge

- Microsoft: F#, C# 3.0
- Scala (Twitter, LinkedIn, FourSquare)
- Java 8 (2014),  $C++(2014)$
- MapReduce / Hadoop (everybody)
	- $-$  Avoiding side-effects essential for fault-tolerance here
- Haskell (dozens of small companies/teams)
- Erlang (distributed systems, Facebook chat)

#### Why a surge?

My best guesses:

- Concise, elegant, productive programming
- JavaScript, Python, Ruby helped break the Java/ C/C++ hegemony
	- $-$  And these functional languages do some things better
- Avoiding mutation is *the* easiest way to make concurrent and parallel programming easier
- Sure, functional programming is still a small niche, but there is so much software in the world today even niches have room

# Is this real programming?

- The way we're using Racket in this class can make the language seem almost "silly" precisely because lecture and homework focus on interesting language constructs
- "Real" programming needs file I/O, string operations, graphics, project managers, testing frameworks, threads, build systems, ...
	- $-$  Functional languages have all that and more
	- $-$  If we used C++ or Python the same way, those languages would seem "silly" too

## Summary

- No such thing as a "best" PL
- There are good general design principles for PLs
- A good language is a relevant, crisp interface for writing software
- Software leaders should know PL semantics and idioms
- Learning PLs is not about syntactic tricks for small programs
- Functional languages have been on the leading edge for decades
	- $-$  Ideas get absorbed by the mainstream, but very slowly
	- Meanwhile, use the ideas to be a better programmer in C++ and Python.

Programming Languages

Lexical Scope and Closures

#### Examples with foldr

These are useful and do not use "private data"

```
(define (f1 lst) (foldr + 0 lst)) 
(define (f2 lst) 
   (foldr (lambda (x y) (and (>= x 0) y)) #t lst))
```
These are useful and do use "private data"

```
(define (f3 lo hi lst) 
   (foldr (lambda (x y) 
     (+ (if (and (>= x lo) (<= x hi)) 1 0) y)) 0 lst)) 
(define (f4 g lst) 
   (foldr (lambda (x y) (and (g x) y)) #t lst))
```
## Very important concept

- We know that the body of a function can refer to non-local variables
	- $-$  i.e., variables that are not explicitly defined in that function or passed in as arguments
- So how does a language know where to find values of non-local variables?

#### **Look** where the function was defined

#### *(not where it was called)*

- There are lots of good reasons for this semantics
	- $-$  Discussed after explaining what the semantics is
- For HW, exams, and competent programming, you must "get this"
- This concept is called *lexical scope (sometimes also called static scope)*

#### Example

```
-1- (define x 1) 
-2- (define (f y) (+ x y)) 
-3- (define y 4) 
-4- (define z (let ((x 2)) (f (+ x y))))
```
- Line 2 defines a function that, when called, evaluates body  $(+ x y)$  in environment where x maps to 1 and y maps to the argument
- Call on line 4:
	- Creates a *new* environment where x maps to 2.
	- $-$  Looks up  $f$  to get the function defined on line 2.
	- $-$  Evaluates  $(+ \times \vee)$  in the new environment, producing 6
	- Calls the function, which evaluates the body in the old environment, producing 7

#### Closures

How can functions be evaluated in old environments?

 $-$  The language implementation keeps them around as necessary Can define the semantics of functions as follows:

- A function value has two parts
	- The code (obviously)
	- The environment that was current when the function was defined
- This value is called a *function closure* or just *closure*.
- When a function **f** is called, f's code is evaluated in the environment pointed to by **f**'s environment pointer.
	- $-$  (The environment is first extended with extra bindings for the values of **f**'s arguments.)

#### Example

```
-1- (define x 1) 
-2- (define (f y) (+ x y)) 
-3- (define y 4) 
-4- (define z (let ((x 2)) (f (+ x y))))
```
- $\bullet$  Line 2 creates a closure and binds  $\uparrow$  to it:
	- Code: "take argument y and have body  $(+ x y)$ "
	- Environment: " $x$  maps to  $1$ "
		- (Plus whatever else has been previously defined, including  $f$ for recursion)

#### What's happening behind the scenes

- An environment is stored using *frames*.
- A *frame* is a table that maps variables to values; a frame also may have a single pointer to another frame.
- When a variable is asked to be looked up in an "environment," the lookup always starts in some frame.
- If the variable is not found in that frame, the search continues wherever the frame points to (another frame).
- If the search ever gets to a frame without a pointer to another frame (usually this is the "global" or "top-level" frame), we report an error that the variable is undefined.

**-1- (define x 1) -2- (define (f y) (+ x y)) -3- (define y 4) -4- (define z (let ((x 2)) (f (+ x y))))** 

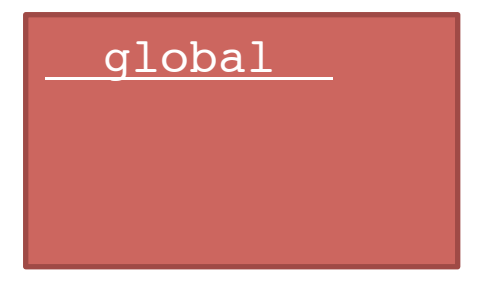

**-1- (define x 1) -2- (define (f y) (+ x y)) -3- (define y 4) -4- (define z (let ((x 2)) (f (+ x y))))** 

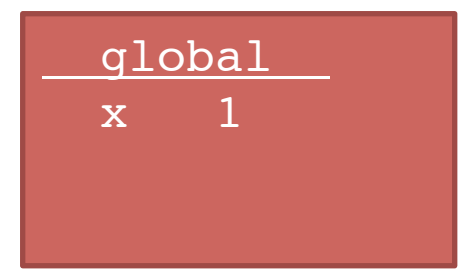

-1- (define x 1) -2- (define (f y) (+ x y)) -3- (define y 4) -4- (define z (let ((x 2)) (f (+ x y))))

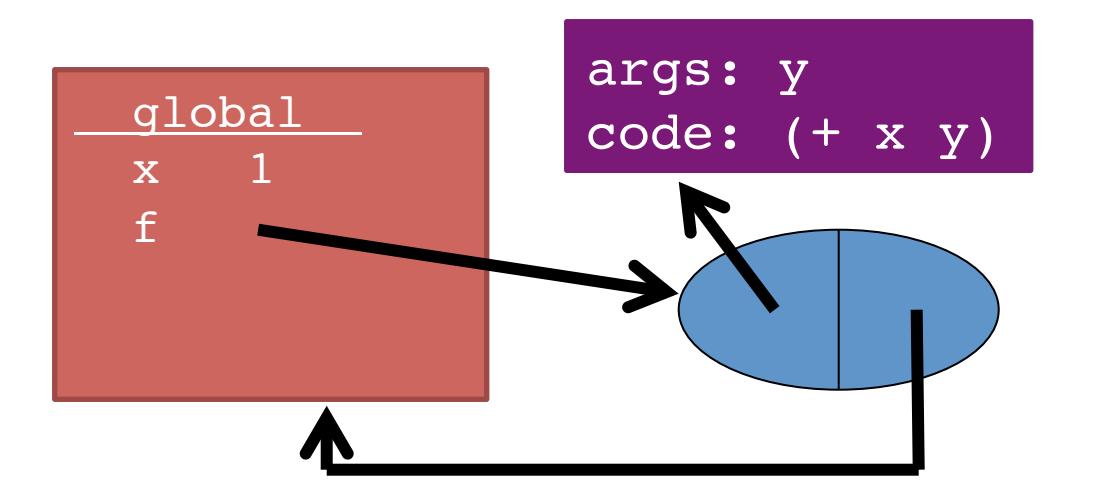

## Rules for frames and environments

- Rule 1:
	- $-$  Every function **definition** (including anonymous function definitions) creates a closure where
		- the code part of the closure points to the function's code
		- the environment part of the closure points to the frame that was current when the function was defined (the frame we are currently using to look up variables)

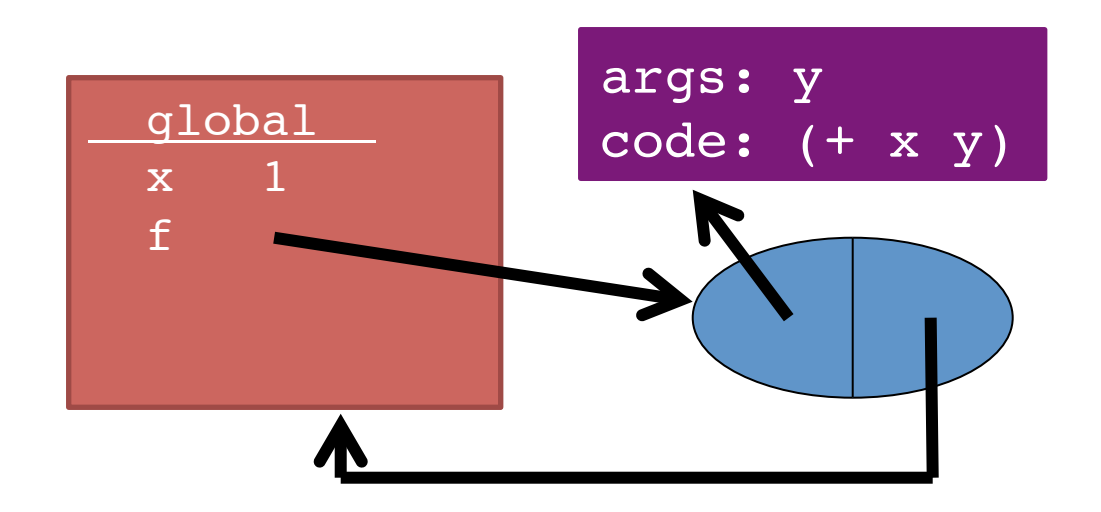

## Rules for frames and environments

- Rule 2:
	- $-$  Every function **call** creates a new frame consisting of the following:
		- the new frame's table has bindings for all of the function's arguments and their corresponding values
		- the new frame's pointer points to the same environment that f's environment pointer points to.

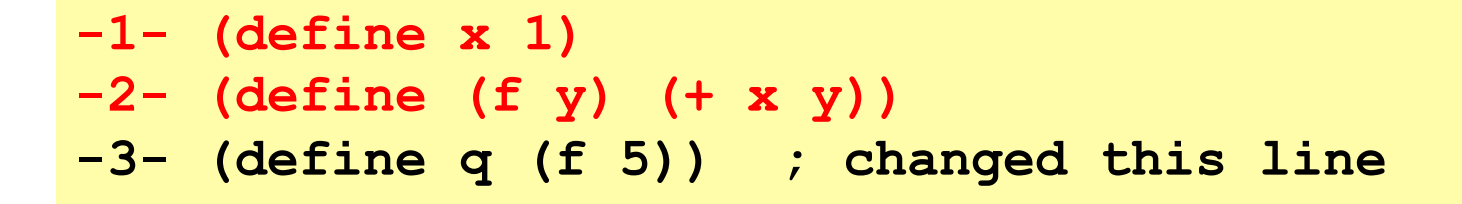

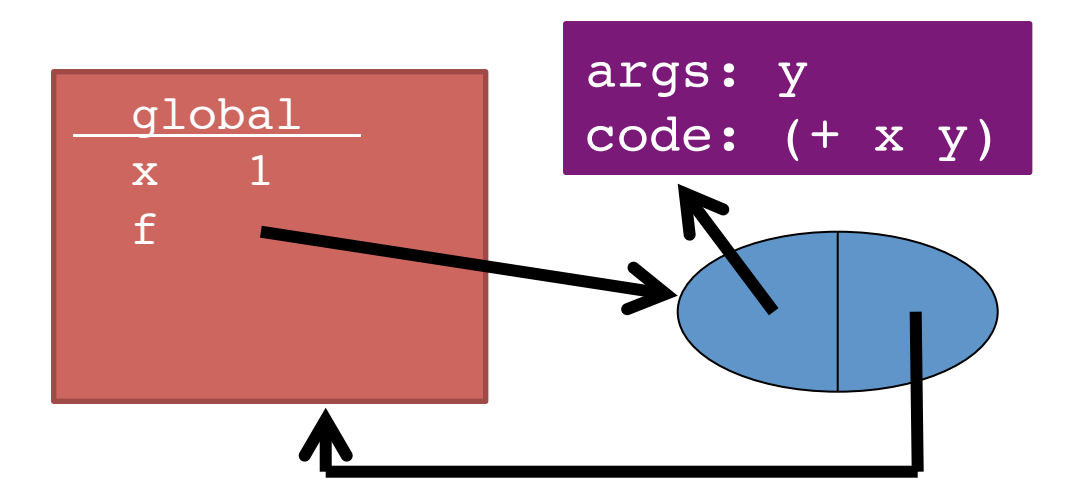

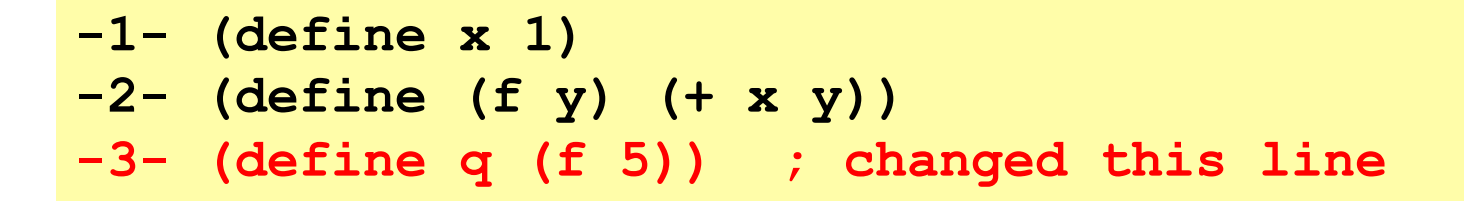

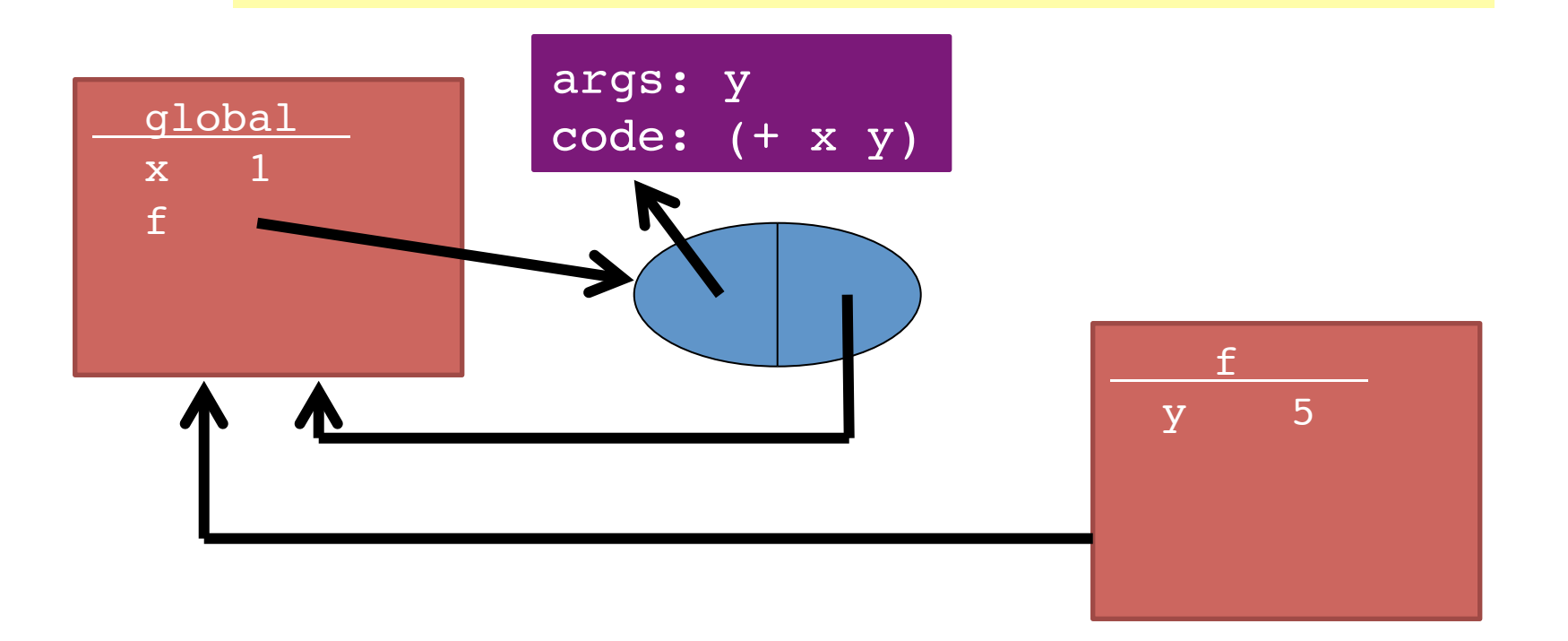

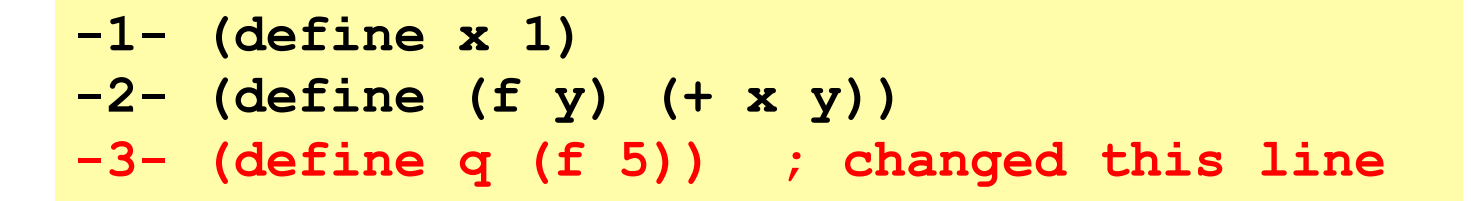

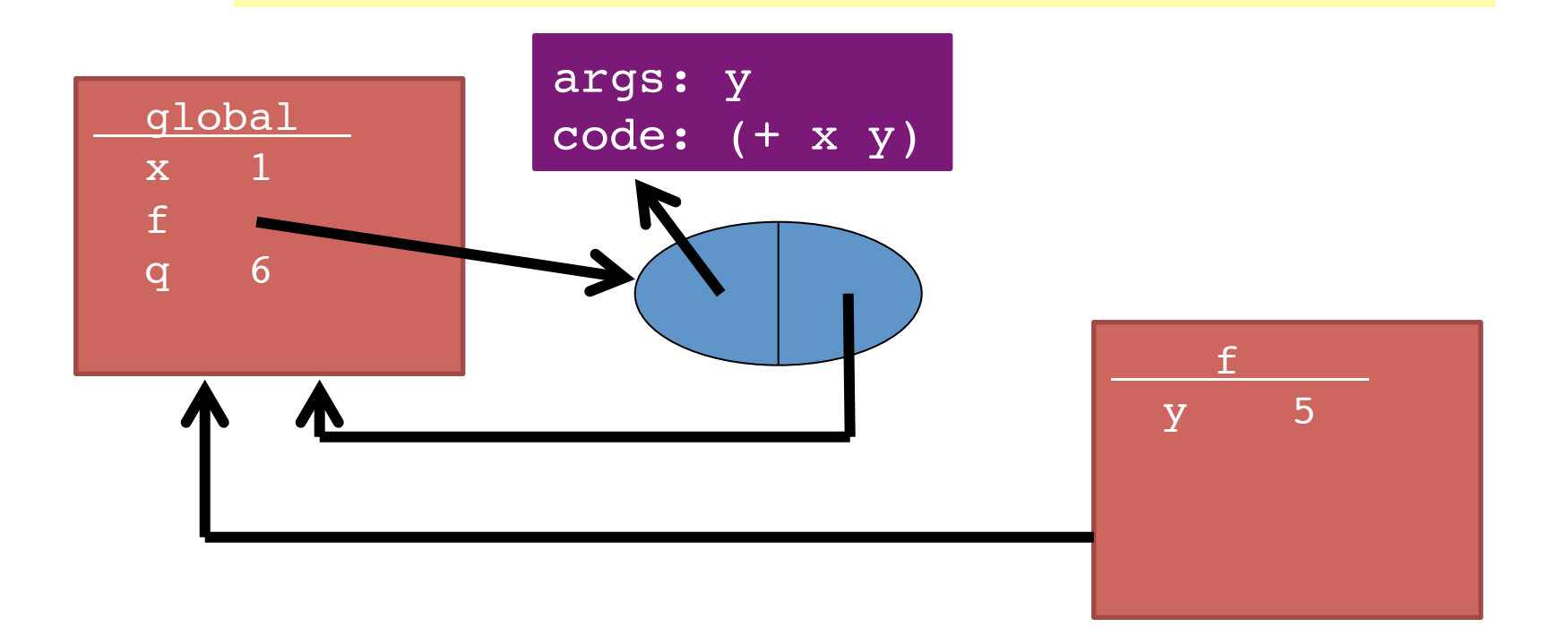

#### So what?

Now you know the rules. Next steps:

- (Silly) examples to demonstrate how the rule works for higher-order functions
- Why the other natural rule, *dynamic scope*, is a bad idea
- Powerful idioms with higher-order functions that use this rule
	- $-$  This lecture: Passing functions to functions like **filter**
	- $-$  Next lecture: Several more idioms

## Example: Returning a function

```
1 (define x 1)
2 (define (f y) (lambda (z) (+ x y z)))
3 (define g (f 4))
4 (define z (g 6))
```
- Trust the rules:
	- $-$  Evaluating line 2 binds f to a closure.
	- $-$  Evaluating line 3 binds g to a closure as well.
		- New frame is created for the call to f.
	- $-$  Evaluating line 4 binds z to a number.
		- New frame is created for the call to g.

```
1 (define x 1)
2 (define (f y) (lambda (z) (+ x y z)))
3 (define g (f 4))
4 (define z (g 6))
```
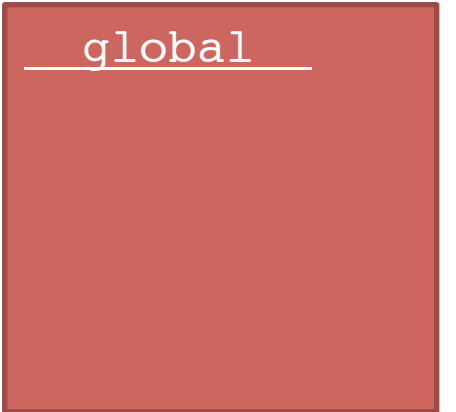

```
1 (define x 1)
```
2 (define (f y) (lambda (z) (+ x y z)))

```
3 (define g (f 4))
```

```
4 (define z (g 6))
```
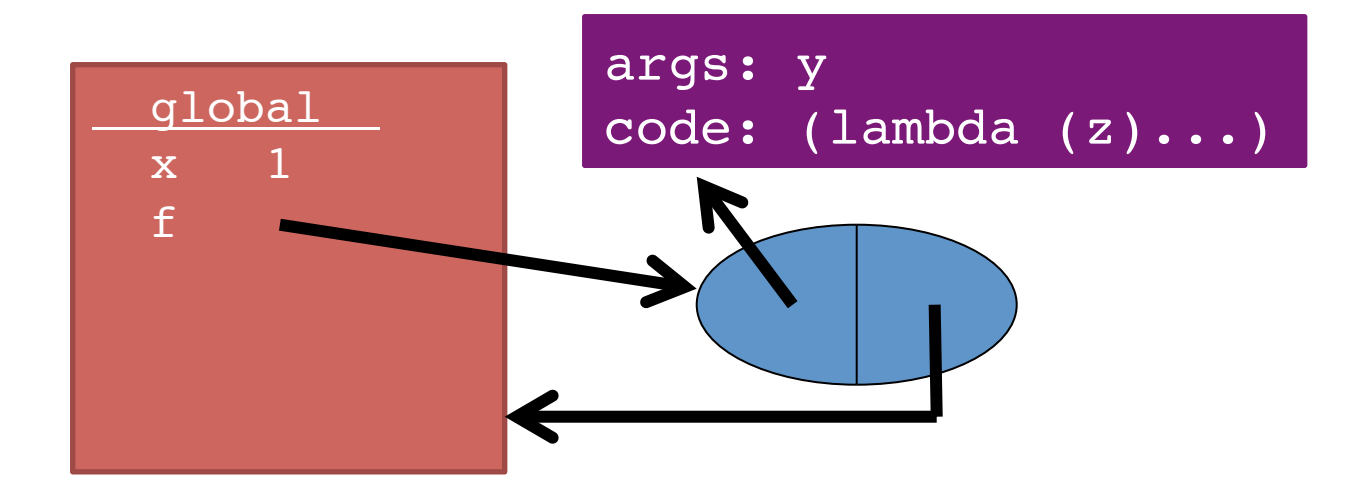

```
1 (define x 1)
2 (define (f y) (lambda (z) (+ x y z)))
3 (define g (f 4))
4 (define z (g 6))
```
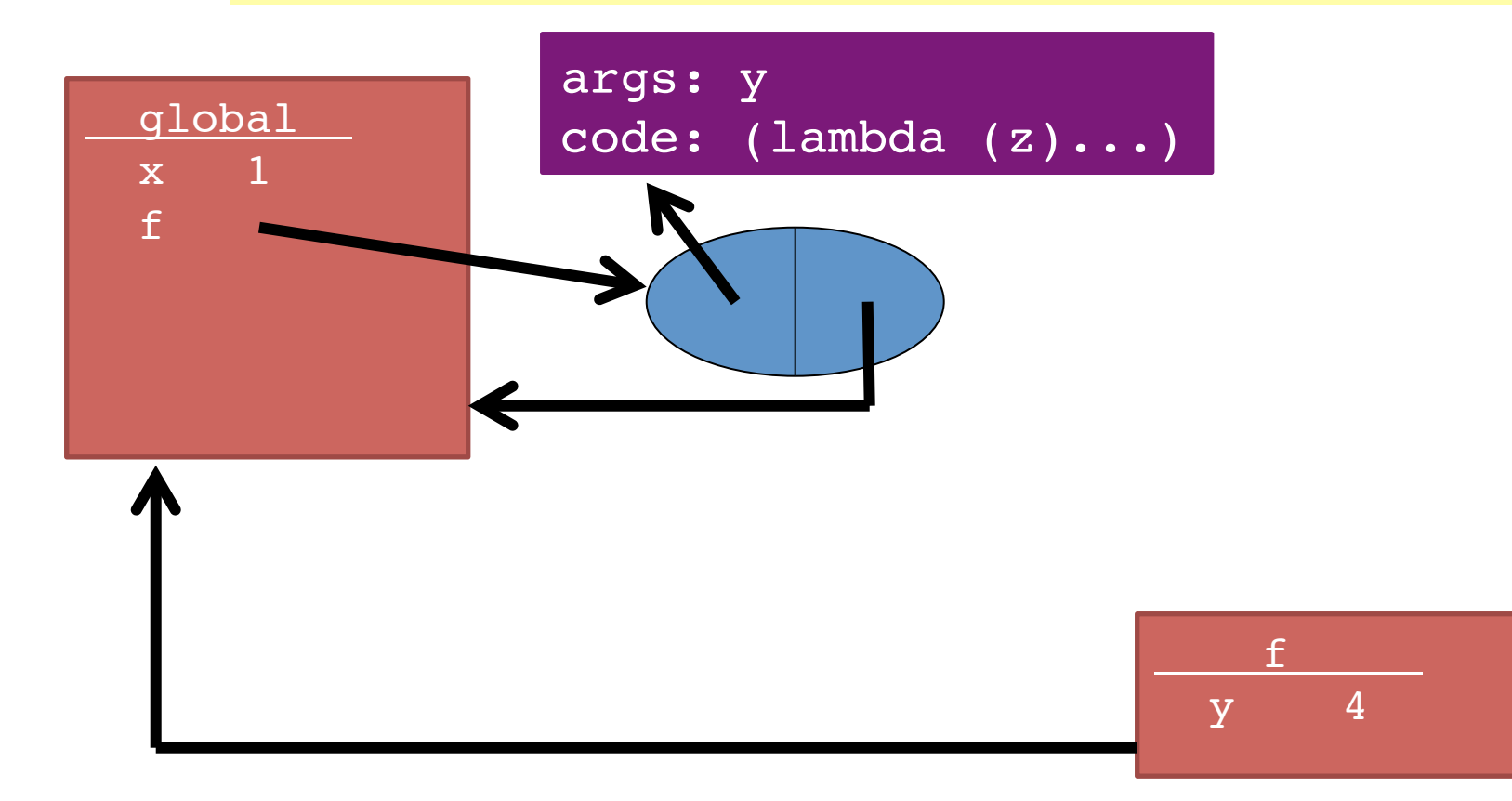

```
1 (define x 1)
2 (define (f y) (lambda (z) (+ x y z)))
3 (define g (f 4))
4 (define z (g 6))
```
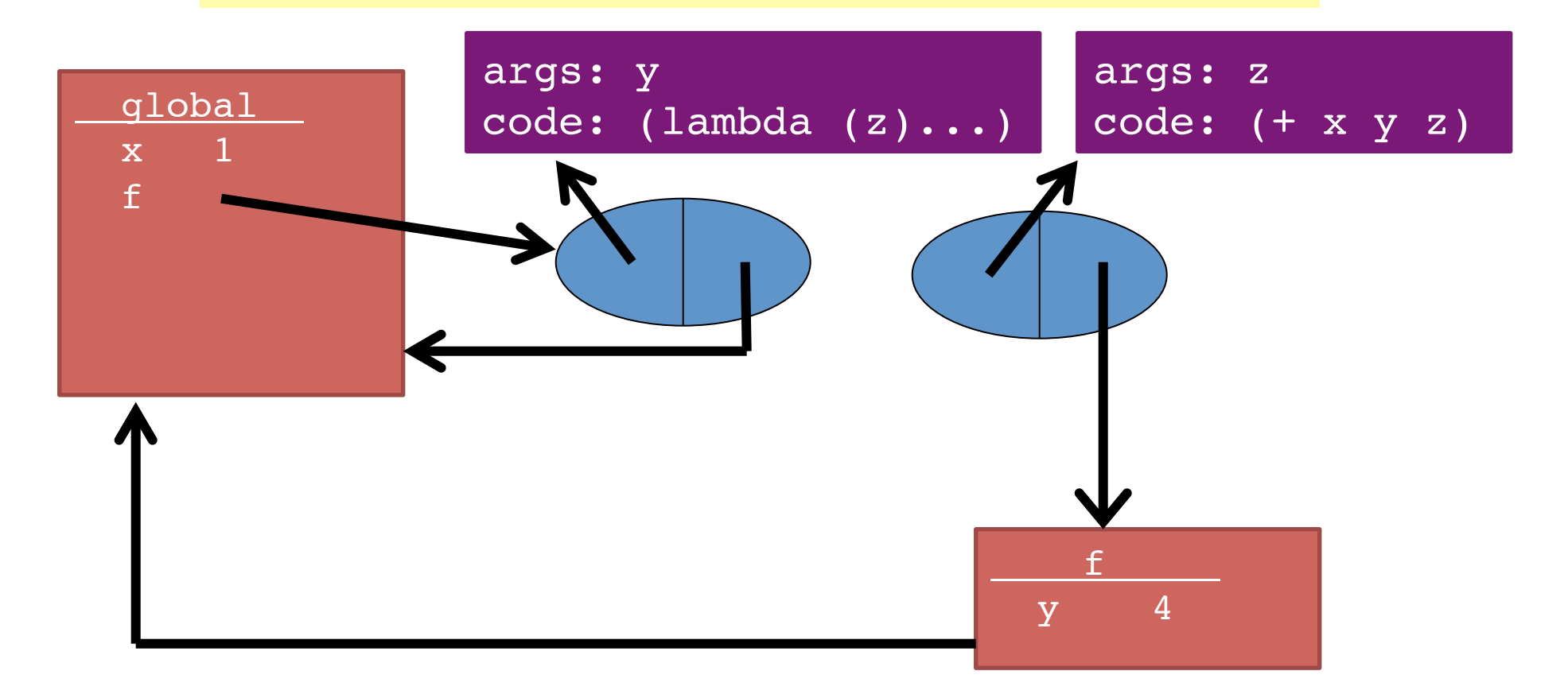

```
1 (define x 1)
2 (define (f y) (lambda (z) (+ x y z)))
3 (define g (f 4))
4 (define z (g 6))
```
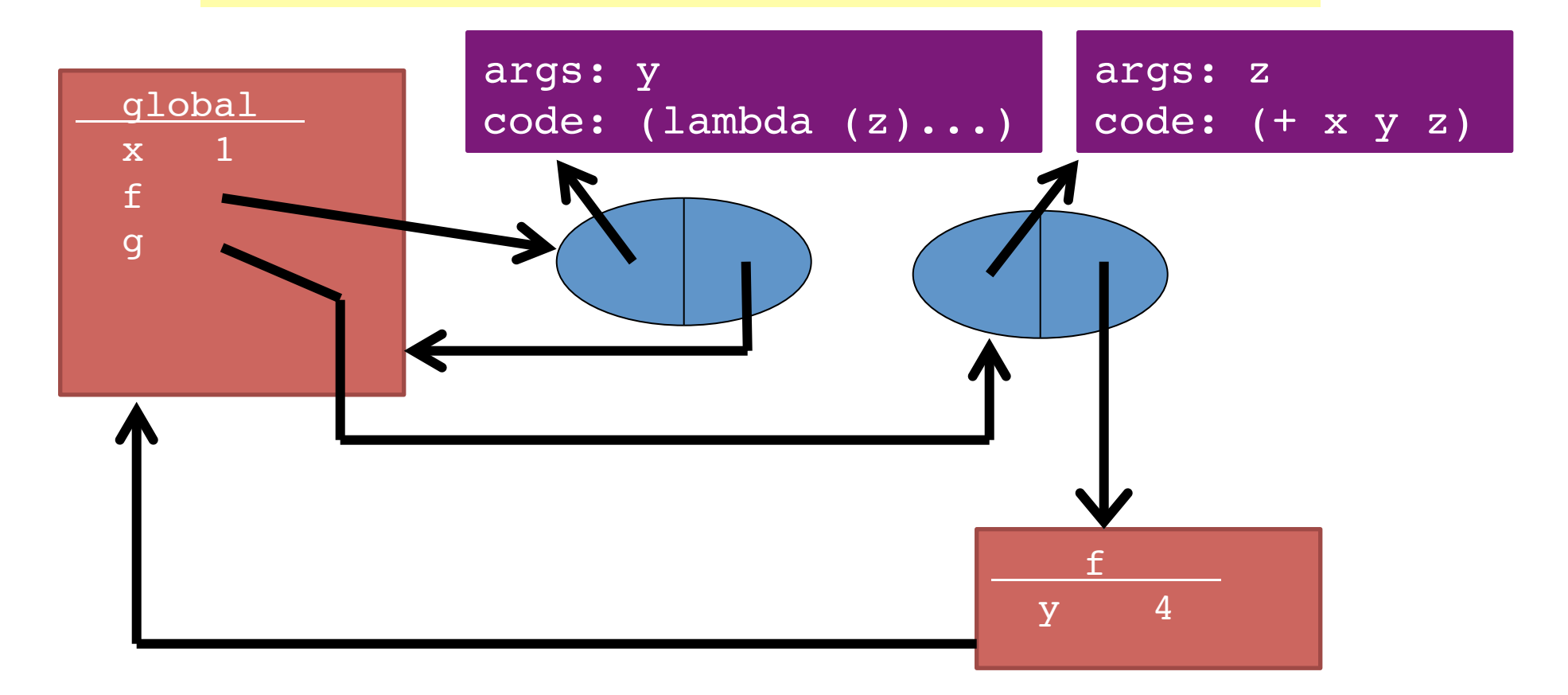

```
1 (define x 1)
```
2 (define (f y) (lambda (z) (+ x y z)))

```
3 (define g (f 4))
```

```
4 (define z (g 6))
```
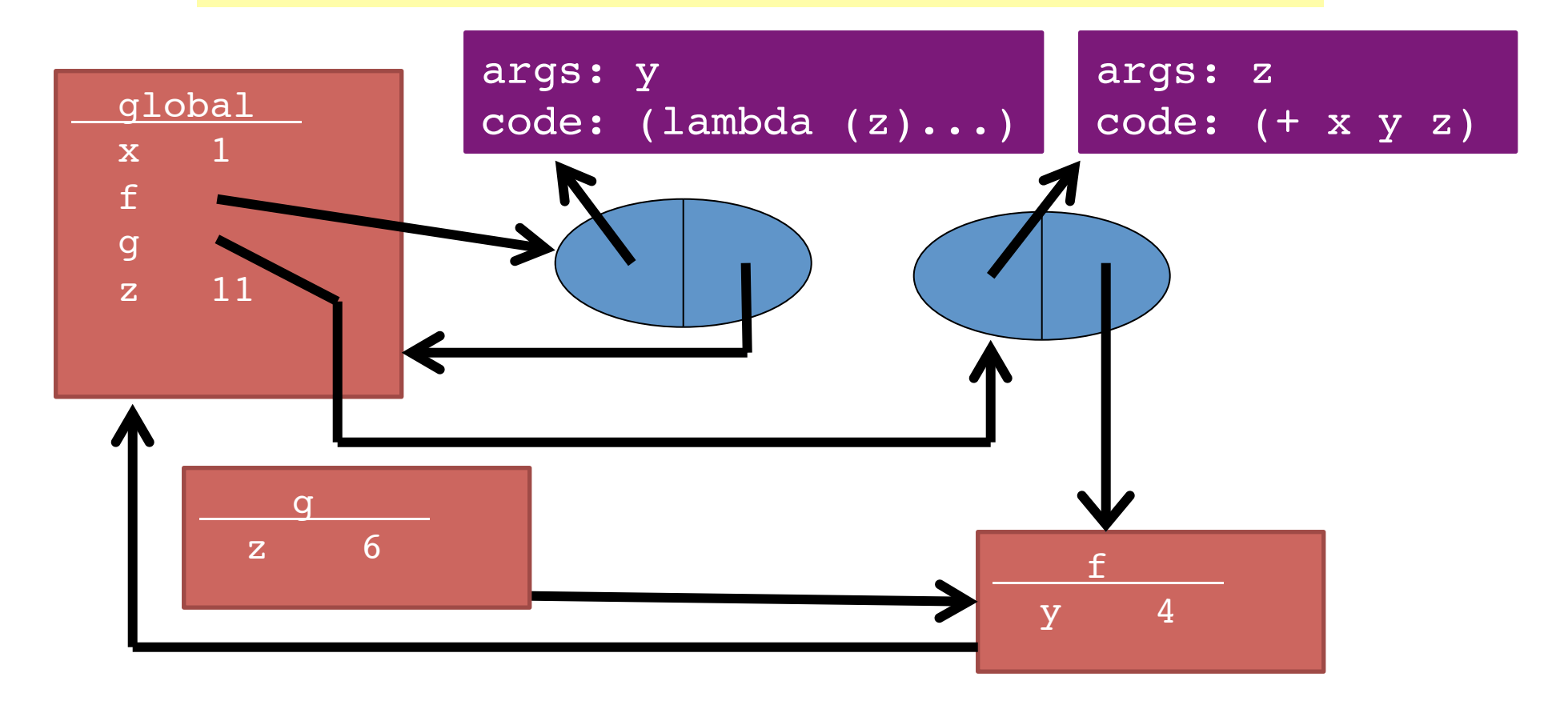

## Rules for frames and environments

- Rule 2a:
	- $-$  Every evaluation of a "let" expression creates a new frame as follows:
		- the new frame's table has bindings for all of the let expressions variables and their corresponding values
		- the new frame's pointer points to the frame where the let expression was defined

#### Example: Passing a function

```
1 (define (f g) (let ((x 3)) (g 2)))
```

```
2 (define x 4)
```

```
3 (define (h y) (+ x y))
```

```
4 (define z (f h))
```
- Trust the rules:
	- $-$  Evaluating line 1 binds f to a closure.
	- $-$  Evaluating line 2 binds x to 4.
	- $-$  Evaluating line 3 binds h to a closure.
	- $-$  Evaluating line 4 binds z to a number.
		- First, calls f (creates new frame), then evaluates "let" (creates a new frame), then calls g (creates a new frame).
- 1 (define (f g) (let ((x 3)) (g 2)))
- 2 (define x 4)
- $3$  (define (h y)  $(+ x y)$ )
- 4 (define z (f h))

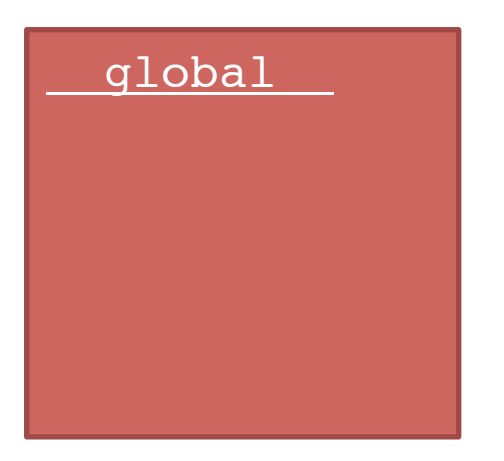

```
1 (define (f g) (let ((x 3)) (g 2)))
```

```
2 (define x 4)
```
 $3$  (define (h y)  $(+ x y)$ )

```
4 (define z (f h))
```
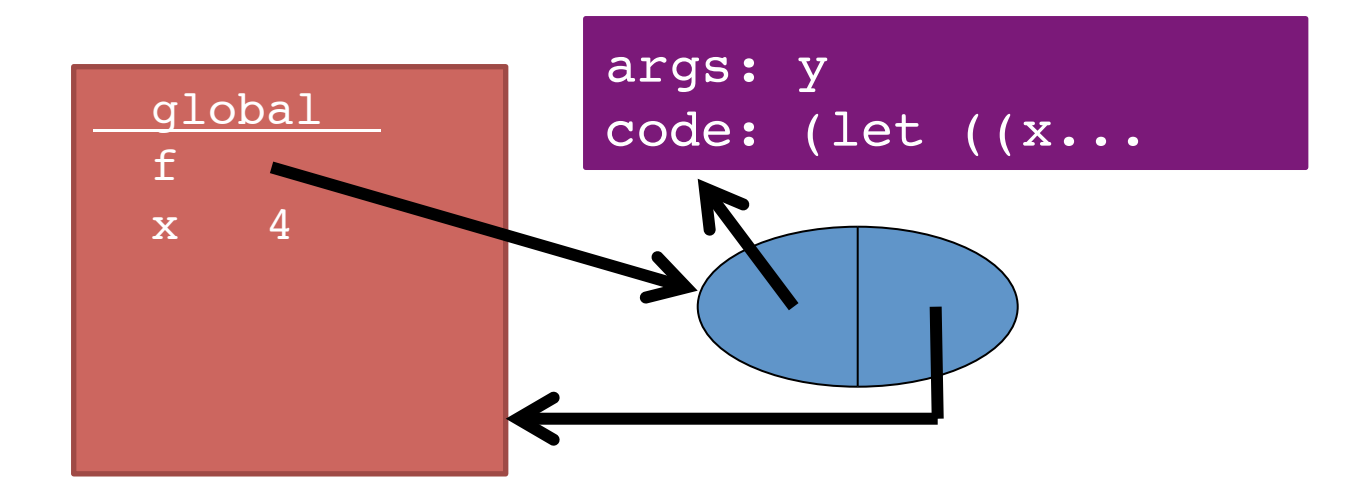

```
1 (define (f g) (let ((x 3)) (g 2)))
```

```
2 (define x 4)
```

```
3 (define (h y) (+ x y))
```

```
4 (define z (f h))
```
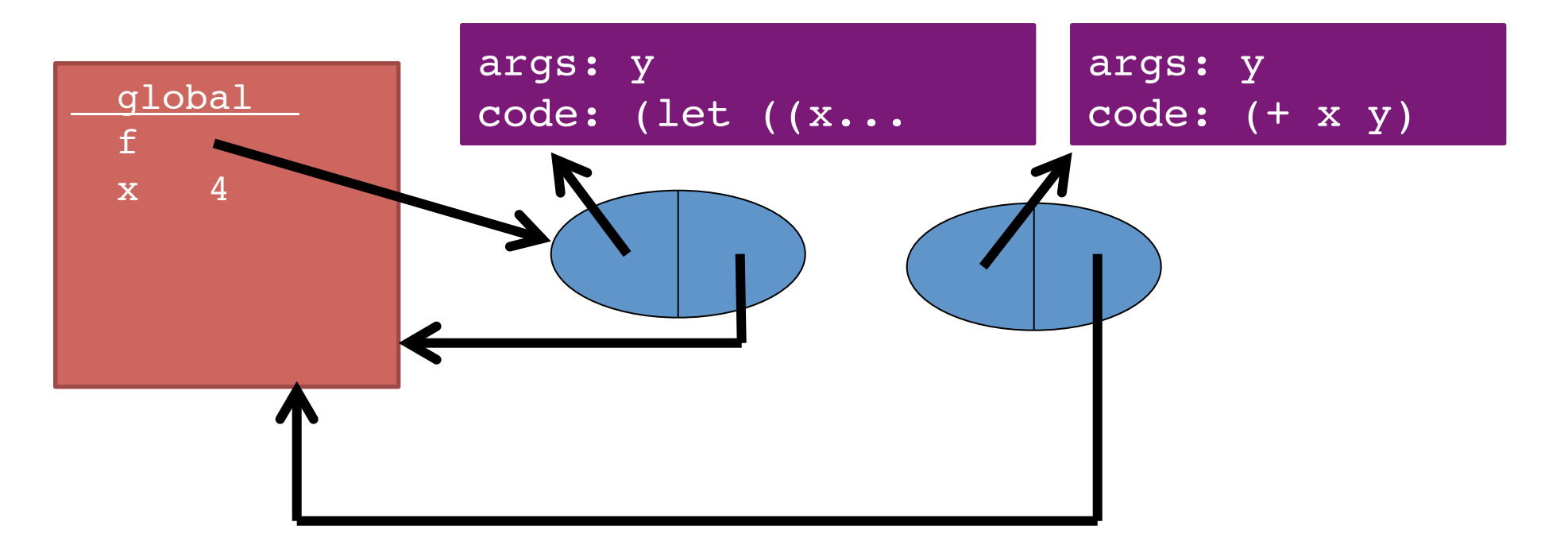

- 1 (define (f g) (let ((x 3)) (g 2)))
- 2 (define x 4)
- 3 (define  $(h y)$   $(+ x y)$ )
- 4 (define z (f h))

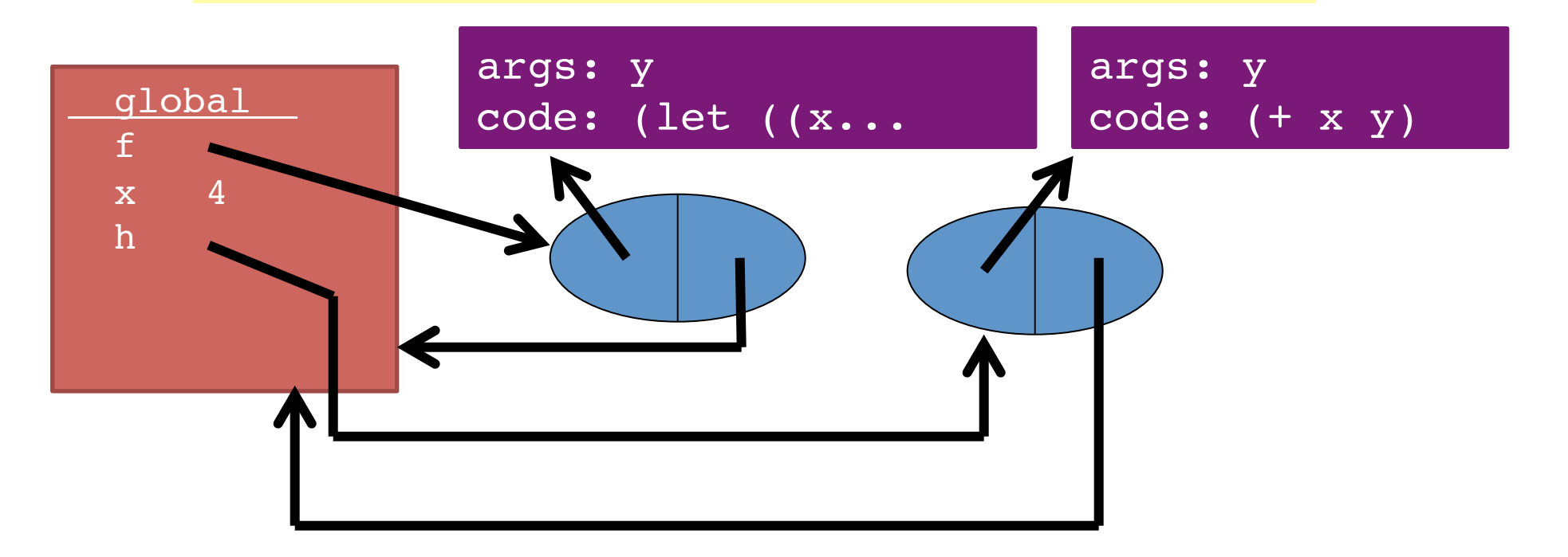

- 1 (define (f g) (let ((x 3)) (g 2)))
- 2 (define x 4)
- 3 (define (h y) (+ x y))
- 4 (define z (f h))

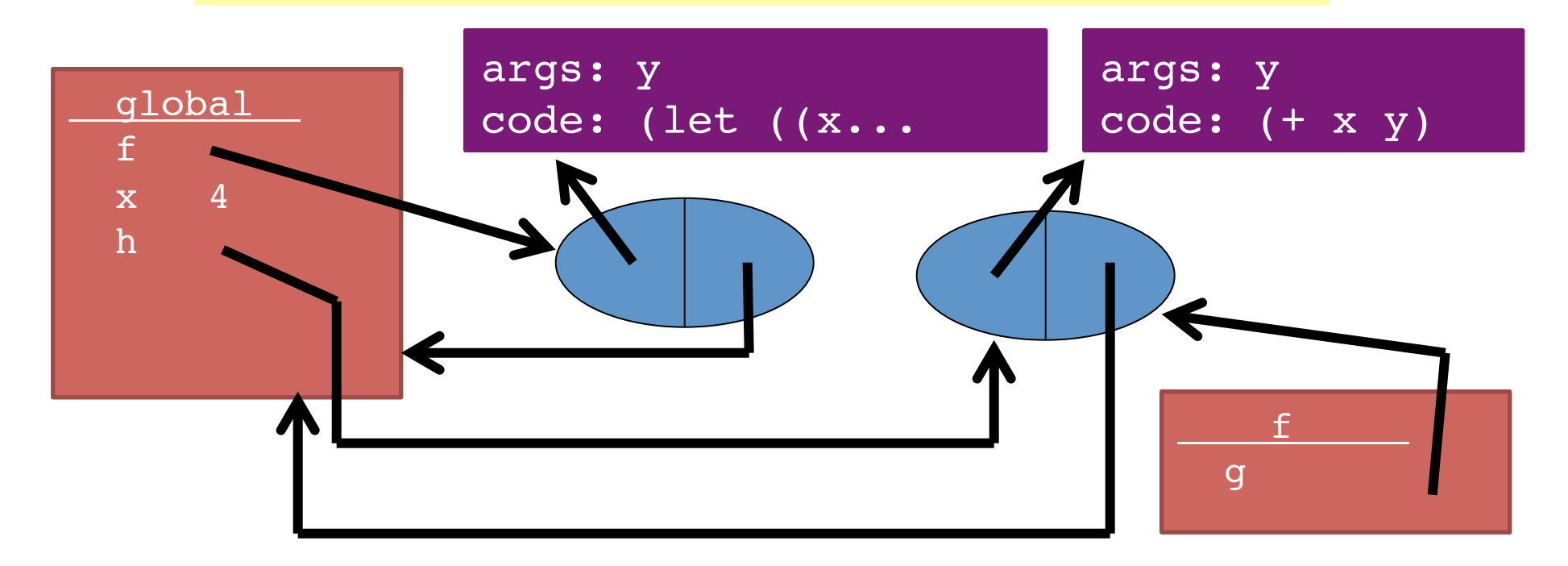

- 1 (define (f g) (let ((x 3)) (g 2)))
- 2 (define x 4)
- $3$  (define (h y)  $(+ x y)$ )
- 4 (define z (f h))

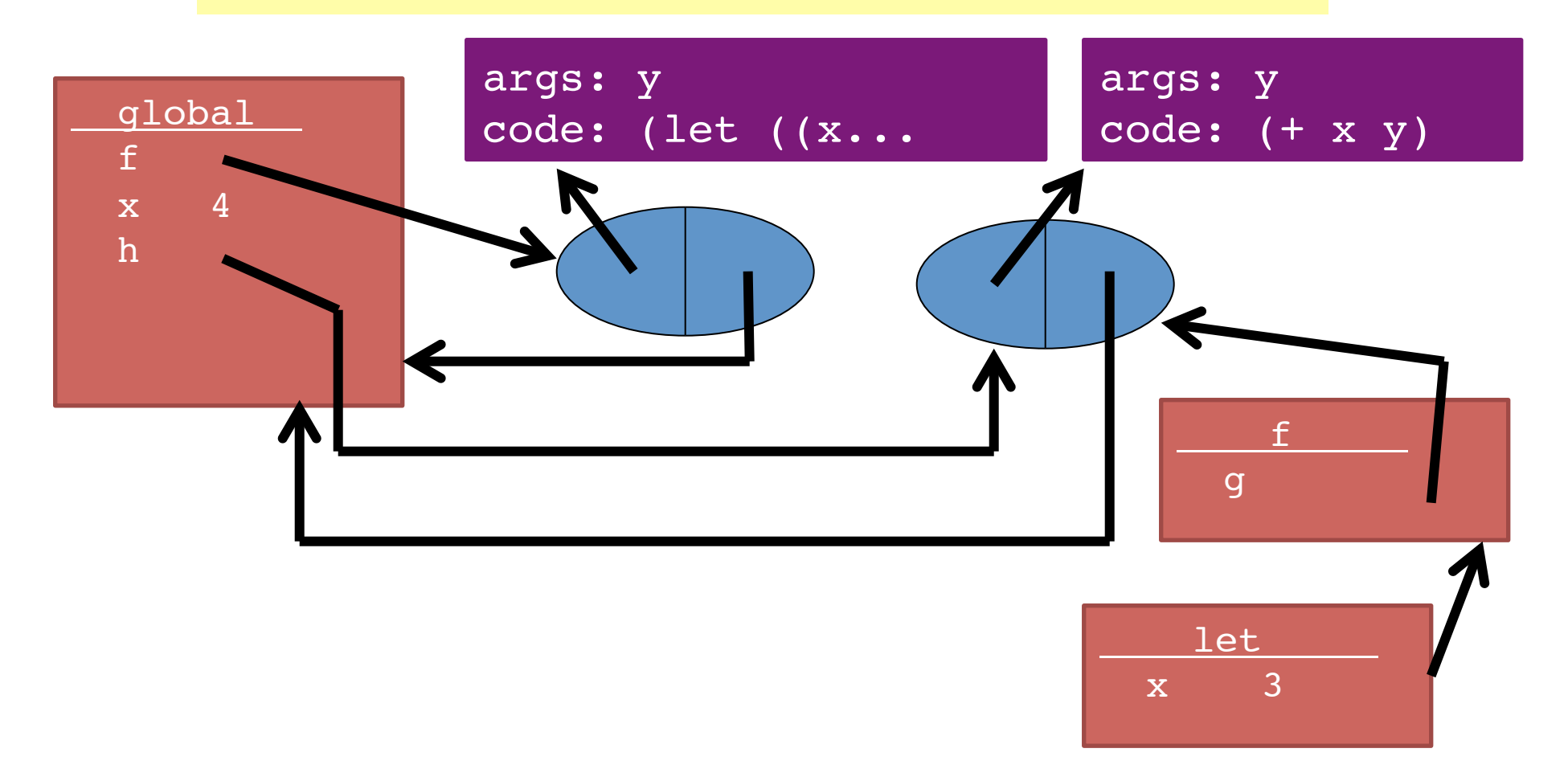

- 1 (define (f g) (let ((x 3)) (g 2)))
- 2 (define x 4)
- $3$  (define (h y)  $(+ x y)$ )
- 4 (define z (f h))

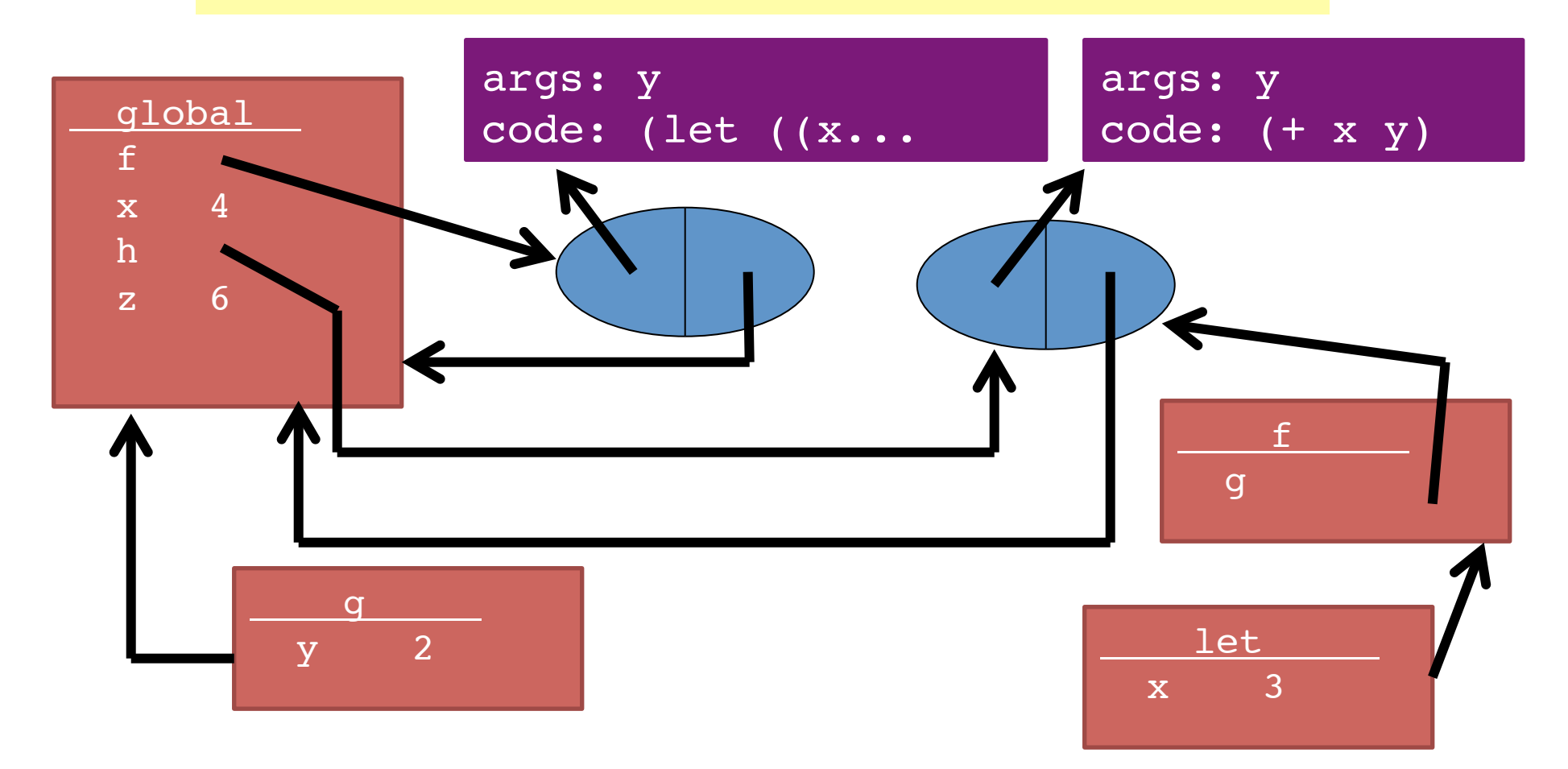